# **Greater Wellington Bus Service Pricing template - instructions**

#### Return to index

## **Instructions**

Read and carefully follow these instructions on how to complete this Part 4 Returnable: pricing template. Failure to complete this template correctly may result in the Tender being rejected.

Note: A pricing template should be submitted for each Tendered bundle or individual bus unit.

#### **Accounting principles**

- This pricing template should be completed on a consolidated basis for all entities. This includes any joint venture parties, subcontractors and related parties of the separate entities.
- Expenses and revenues are to be accounted for on an accruals basis.
- This pricing template requires a price to be provided for the Base Service Fee for 10 Periods, which align to GWRC's financial years. All 10 Periods should be completed by Tenderers for all forecast items and be the full year value. The first and last Period will then be prorated in accordance with paragraph 2 of schedule 6 (*Financial and Performance Regime* ) of the Contract.
- All prices are to be provided in Tender close date prices, in accordance with the stated intent for indexation set out in clause 34 of the Contract.
- All financial amounts need to be entered as positive numbers unless stated otherwise.
- All financial inputs must be expressed in New Zealand Dollars (\$NZD) and exclusive of GST, unless stated otherwise.

### **Protected fields, template changes and financial modelling**

- This template comprises of a series of input sheets and has limited calculations and formulae. The Tenderer will need to develop their own financial model (as required), with appropriate calculations to input into the pricing template. GWRC reserves the right to request and review the Tenderer's financial model during the tender evaluation process, to undertake financial due diligence on the submitted tender prices.
- All cells shaded in pale yellow in this spreadsheet are input fields. All other fields are protected and should not be changed. If, in a submitted template, protected cells have been altered GWRC reserves the right to reject the Tender.
- Tenderers are not permitted to amend this pricing template, unless agreed with GWRC as part of the Alternative Tender process. GWRC reserves the right to reject any Tenders that include changes to the pricing template and/or proposed departures to the Contract.

#### **Date assumptions and changes**

- The dates in section 9.4.4 of the RFT will be used by Tenderers for the purposes of pricing and by GWRC for the purposes of evaluation.
- The dates are indicative only and GWRC may notify Tenderers at any time of any changes to these dates and the timetable.

## **Other**

- Error checks are included in this template (see the *Checks* tab), to highlight potential data inconsistencies. An error indicates that the data inputs in this template are missing or entered incorrectly and needs to be corrected. All errors should be corrected before submitting this template with a Tender.
- The unit of measurement for each data input is indicated in each tab.

## **Unit details**

The following instructions will help tenderers complete the inputs for the bus unit tabs.

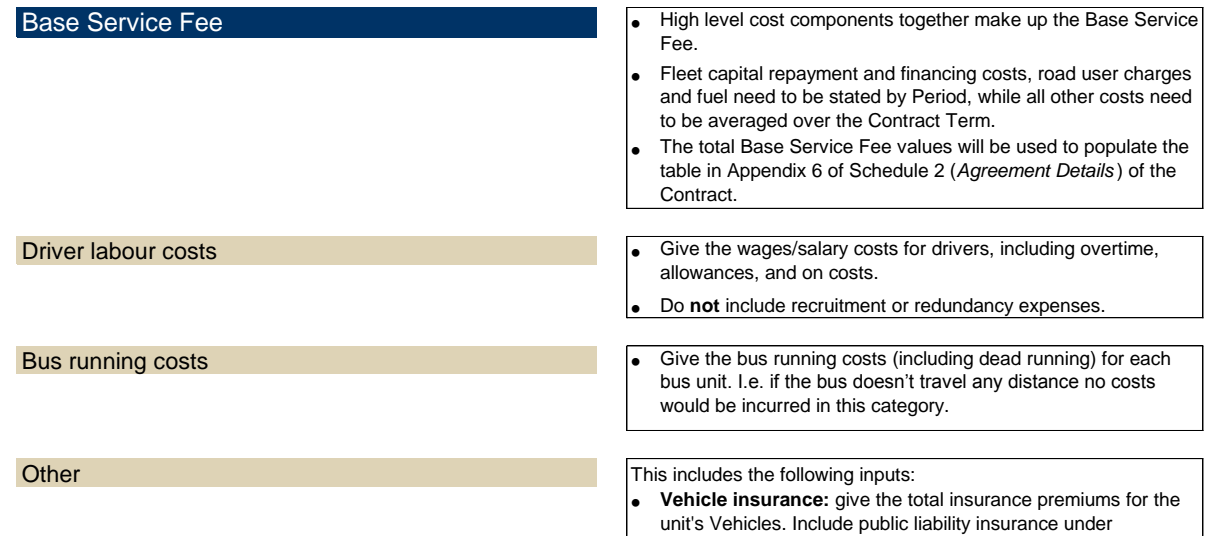

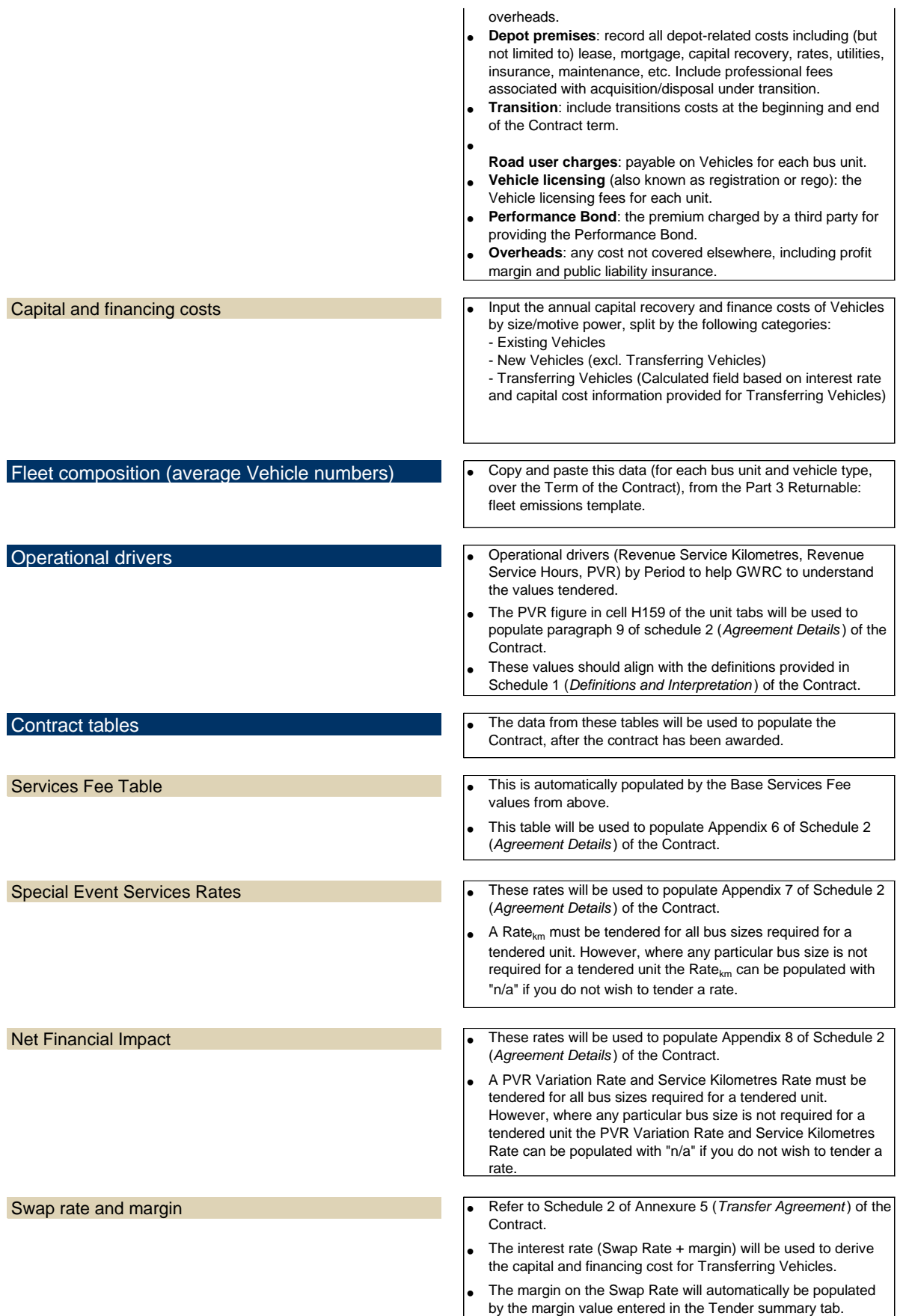

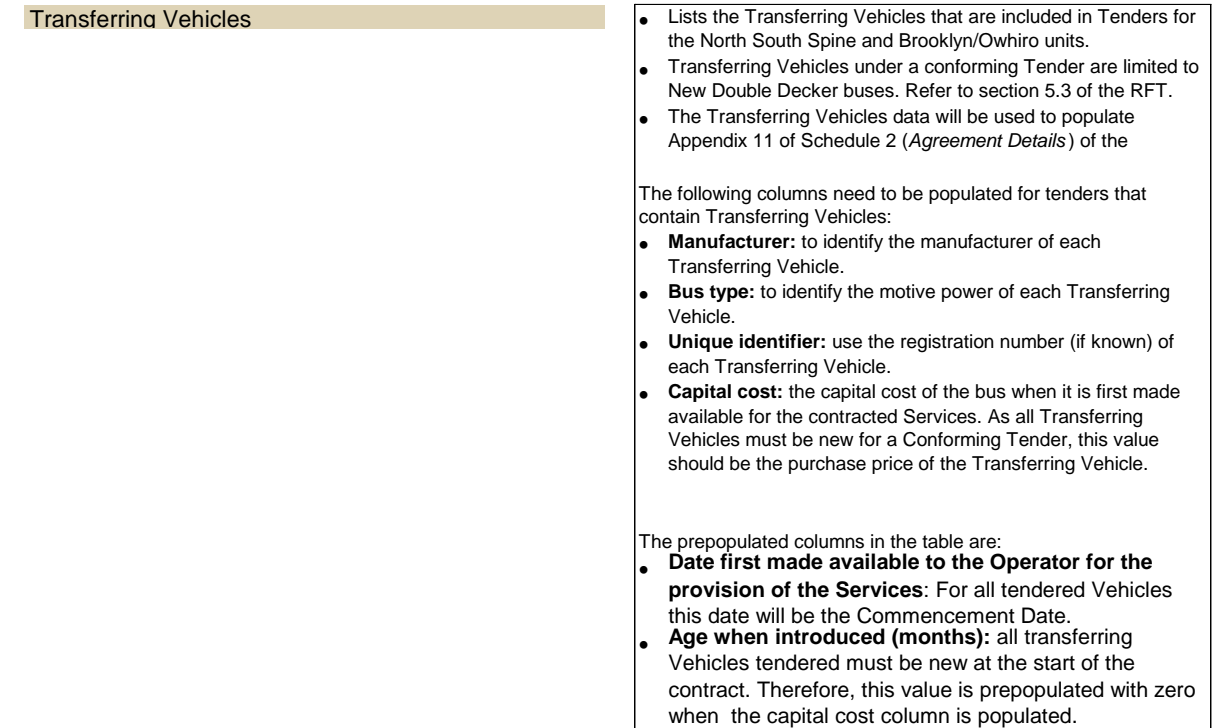